How To Backup My Iphone Photos To My Pc >>>CLICK HERE<<<

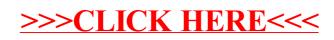